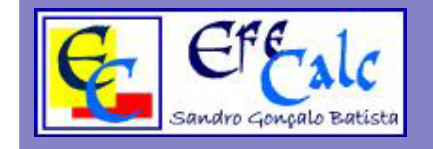

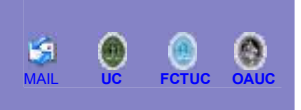

- **1. Requisitos Mínimos**
- **2. Instalação e Utilização de EfeCalc**
- **3. Desinstalação de EfeCalc**

## **1. Requisitos Mínimos**

Processador Intel Pentium a 200MHz (ou equivalente) Windows 98 ou Windows NT 4.0 (ou superior) 64Mb de RAM (128Mb aconselháveis) 10Mb de Espaço Livre no Disco Placa Gráfica 8Mb Placa de Som (opcional) Monitor com resolução 800x600

## **2. Instalação de EfeCalc**

Após o download do ficheiro de instalação, deverá fazer duplo sobre o mesmo (se efectuou o download correctamente deverá possuir o ficheiro **Ecweb** PT.exe de 2.6Mb aproximadamente com o seguinte ícone (1).

Após fazer duplo clique é inicializado o programa de instalação e bastará então seguir os passos propostos.

## **3. Desinstalação de EfeCalc**

Para desinstalar o programa basta clicar no ícone  $\mathbb{E}$  do grupo do programa e seguir os passos indicados. Outra opção é aceder a "**Adicionar / Remover Programas**" no Painel de Controlo.